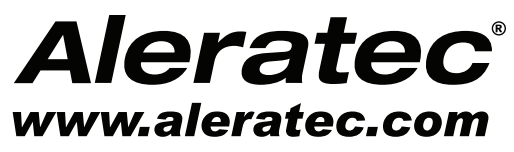

The Prosumers' Choice

# **USER GUIDE**

# **Aleratec DVD/CD Shredder DS18™**

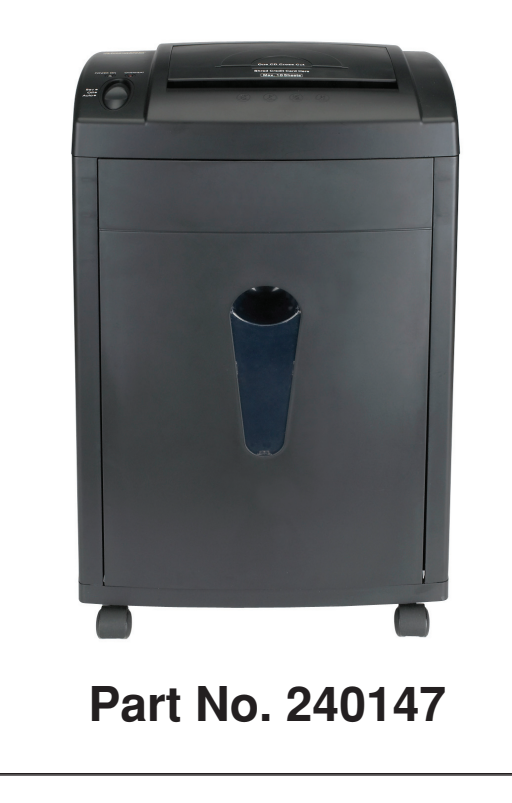

# **Copyright/Model Identification**

The content of this manual is for informational purposes only and is subject to change without notice.

This manual is copyright with all rights reserved. Under copyright laws, this manual and the software described within may not be copied, except in the normal use of the product(s) described within or to make a backup copy.

> Copyright© 2010 Aleratec, Inc. 9851 Owensmouth Avenue Chatsworth, CA 91311 U.S.A.

www.aleratec.com

Aleratec® is a registered trademark and DVD/CD Shredder DS18™ is a trademark of Aleratec, Inc.

Please record the following information to help expedite any warranty claim:

Model No. \_\_\_\_\_\_\_\_\_\_\_\_\_\_\_\_\_\_\_\_\_\_\_\_\_\_\_\_\_\_\_

Date Purchased \_\_\_\_\_\_\_\_\_\_\_\_\_\_\_\_\_\_\_\_\_\_\_\_\_\_\_\_\_\_\_\_\_\_\_\_\_\_\_\_\_\_\_\_\_\_\_\_\_\_

Place of Purchase \_\_\_\_\_\_\_\_\_\_\_\_\_\_\_\_\_\_\_\_\_\_\_\_\_\_\_\_\_\_\_\_\_\_\_\_\_\_\_\_\_\_\_\_\_\_\_\_

www.aleratec.com

Thank you for purchasing the DVD/CD Shredder DS18. Please read this User Guide thoroughly before using this product.

#### **Precautions**

Before operating your DVD/CD Shredder DS18, please read the following.

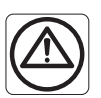

#### Warning:

- When shredding DVDs or CDs, keep eyes and fingers away from the feed opening to avoid possible injury.
- Always unplug the shredder prior to moving, cleaning, or emptying the wastebasket.
- Continuous shredding of form fed computer paper should not exceed two minutes.
- Do not attempt to repair the shredder yourself.
- Keep the shredder in the OFF position when it is not in use for an extended period of time.

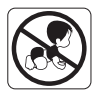

• Product is not intended for use by children (product is not a toy). Keep shredder out of the reach of children.

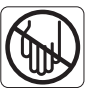

• Avoid touching the document feed opening with hands. Do not place hands or fingers into shredder opening to avoid serious injury.

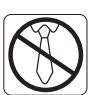

• Avoid clothing touching the document feed opening. Keep all loose articles of jewelry, and other small items away from the feed opening to prevent injury.

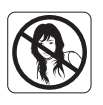

• Avoid hair touching the document feed opening. Keep all loose articles of jewelry, and other small items away from the feed opening to prevent injury.

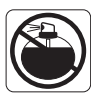

• Keep aerosol products away.

#### **Key Items**

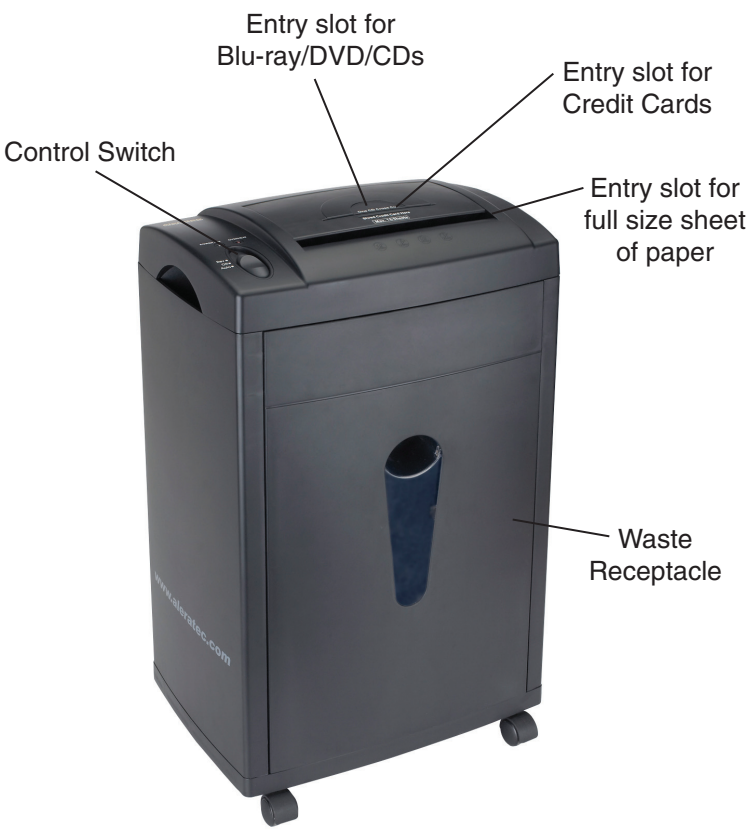

**Note:** Choose a Good Location

- 1. Allow adequate clearance for moving parts.
- 2. Do not place near heat sources such as radiators or air ducts, or in a place subject to direct sunlight, excessive dust, mechanical vibration or shock.
- 3. Good care will help assure maximum product life. Improper operating environment and misuse may void the warranty.

## **Unpacking your Shredder**

- 1. Remove all packing materials from the shredder.
- 2. Mount the 4 wheels at the bottom of the main body.
- 3. Place the shredder on a flat level surface.
- 4. Place shredder motor on top of the main body.
- 5. Slide basket in under shredder motor.

Note: DVD/CD Shredder DS18 will operate only when the basket is properly in place.

#### **Powering Up your Shredder**

- 1. Plug the shredder into a 120V electrical outlet.
- 2. Place the slide switch in the AUTO position.
- 3. The power LED will illuminate and the shredder is now ready for operation.

# **Shredder Operation**

This shredder is equipped with an Auto Start/Stop smart sensor, which allows the unit to automatically start when an item is placed into the feed opening and stop as soon as the item travels completely through the feed opening.

#### **Shredder Capacity**

• The shredder will shred up to eighteen letter size sheets of 20 lb. bond paper. When shredding Blu-ray, DVD or CD discs or credit cards, only insert one piece at a time.

#### **Basic Paper Jam**

The shredder should automatically eject any minor excess material from the feed opening. Manually remove any unshredded material from the top of the feed opening.

#### **Minor Paper Jam**

Place the slide switch in the REV position and pull the remaining sheets of paper out of the feed opening. Remove the unshredded portion of paper from the top and clear any excess paper shreds from the feed opening.

#### **Major Paper Jam**

- 1. Turn off or unplug the power cord from the AC outlet and wait at least 40 minutes for the thermal overload protection to reset.
- 2. Plug in the AC power cord and place the slide switch in the AUTO position. If paper was left inside the feed opening prior to the overload, place the slide switch in the REV position, grasp the excess paper from the top, and pull it out. Be careful to not place your fingers near the feed opening or serious harm could result. Clear any excess paper shreds from the feed opening. Press the power button. You are now ready to resume normal shredding.

## **Paper Jams and Motor Overload Situations**

The shredder is equipped with an automatic motor overload protection circuit. The duty cycle for the shredder is rated for continuous shredding. Recommended running time at maximum capacity is 10 minutes on and 40 minutes off. The shredder will automatically terminate power if any of the following abnormal situations occur:

- 1. Operating the shredder at the maximum eighteen-sheet capacity continuously for a prolonged period of time, e.g., more than 10 minutes without stopping.
- 2. Exceeding the shedding capacity, e.g., inserting more than eighteen sheets of 20-lb paper in one pass, or if the paper is not fed squarely into the feed opening.

Both abnormal operations may result in the activation of the automatic thermal motor overload protection circuit, which terminates power to the shredder. A paper jam could cause the thermal motor overload protection to terminate AC power to the motor. Never allow the shredder to remain in a jammed condition with the AC power turned on.

www.aleratec.com 7

# **Specifications**

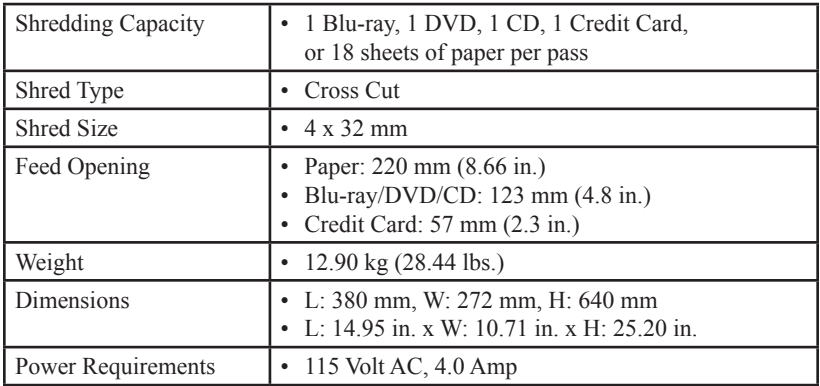

# **Technical Support**

After reading this User Guide, if you need additional assistance with this product, please contact Aleratec Technical Support. Our technical staff will be happy to assist you, but they may need your help to better assist you.

• Troubles - your questions about the DVD/CD Shredder DS18. Please provide enough information about your problems so our technical staff can recreate and diagnose it.

#### **Technical Support Addresses and Phone Numbers**

- X By e-mail: **support@aleratec.com**
- X By Telephone: **1-818-678-0484**

Technical Support Group can be reached 8:00 AM to 5:00 PM, Pacific Time, Monday through Friday, excluding U.S. holidays.

Please try to call from a phone near your computer system.

Access is available 24 hours a day,  $365$  days a year, via:

The World Wide Web at: **www.aleratec.com**

FAX at: **1-818-678-0483**

# **Technical Support FAX Back Form**

#### **Aleratec, Inc. Technical Support Fax Back Form**

**To: Technical Support Group FAX: 1-818-678-0483**

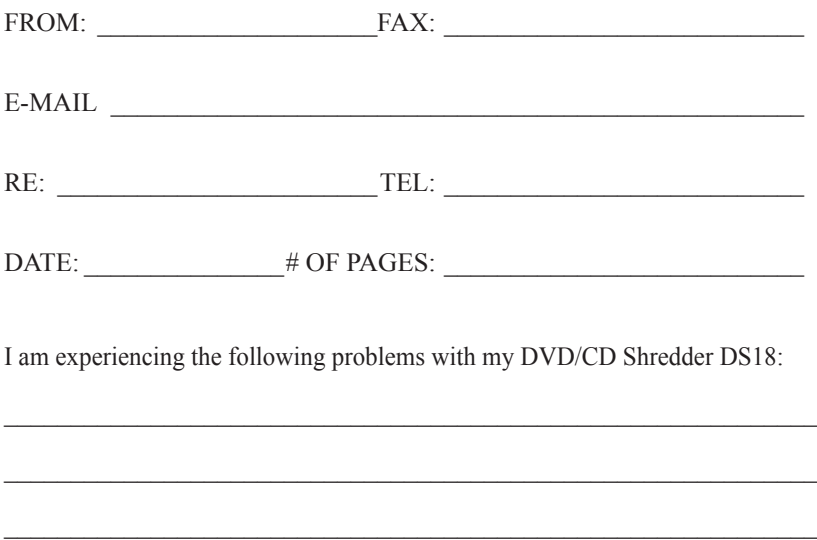

By answering these questions, your problem will be solved more rapidly. Make copies as necessary. You can reach us electronically at: www.aleratec. com on the internet.

 $\_$  ,  $\_$  ,  $\_$  ,  $\_$  ,  $\_$  ,  $\_$  ,  $\_$  ,  $\_$  ,  $\_$  ,  $\_$  ,  $\_$  ,  $\_$  ,  $\_$  ,  $\_$  ,  $\_$  ,  $\_$  ,  $\_$  ,  $\_$ 

 $\_$  ,  $\_$  ,  $\_$  ,  $\_$  ,  $\_$  ,  $\_$  ,  $\_$  ,  $\_$  ,  $\_$  ,  $\_$  ,  $\_$  ,  $\_$  ,  $\_$  ,  $\_$  ,  $\_$  ,  $\_$  ,  $\_$  ,  $\_$ 

# **Notes:**

www.aleratec.com

# **Notes:**

www.aleratec.com

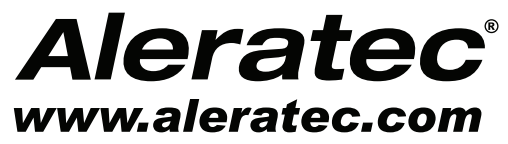

*Le choix pour les professionnels et particuliers*

# **GUIDE DE L'UTILISATEURE**

# **Aleratec DVD/CD Shredder DS18™**

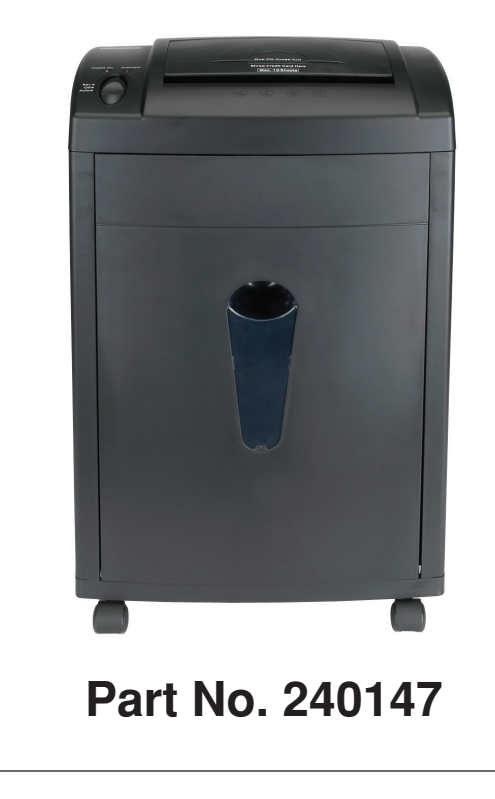

# **Droits D'auteur Et Identification Du Modèle**

Le contenu de ce manuel est à titre documentaire seulement et est sujet à modifications sans préavis.

Ce manuel est protégé par les droits d'auteur. En vertu de la loi sur les droits d'auteur, ce manuel et le logiciel qui y est décrit ne doivent pas être copiés, excepté lors de l'utilisation normale des produits décrits par la présente ou pour faire une copie de sauvegarde.

> Copyright© 2010 Aleratec, Inc. 9851 Owensmouth Avenue Chatsworth, CA 91311 U.S.A.

www.aleratec.com

Aleratec® est une marque déposée et DVD / CD DS18 Shredder™ est une marque de Aleratec, Inc.

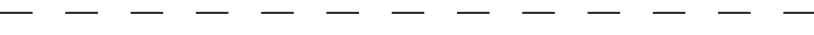

Veuillez noter les informations suivantes pour faciliter toute réclamation de garantie:

No. Modèle:

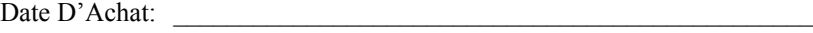

Lieu D'Achat: \_\_\_\_\_\_\_\_\_\_\_\_\_\_\_\_\_\_\_\_\_\_\_\_\_\_\_\_\_\_\_\_\_\_\_\_\_\_\_\_\_\_\_\_\_\_\_\_\_

Félicitations pour avoir acheté notre produit Aleratec DVD/CD Shredder DS18. En suivant les instructions données dans ce guide, vous utiliserez votre destructeur au mieux de ses capacités.

#### **Précautions D'emploi**

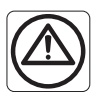

Avertissement:

- Lorsque vous détruisez des CD ou des DVD, éloignez le visage et les doigts de la fente d'introduction pour éviter tout risque de blessure.
- Débranchez toujours le destructeur avant de déplacer, nettoyer ou vider le bac à déchets.
- La destruction continue de papier d'ordinateur ne doit pas dépasser deux minutes.
- N'essayez pas de réparer le destructeur vous-même.
- Gardez le destructeur en position OFF lorsqu'il n'est pas utilisé pendant une longue période.

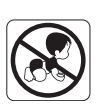

• Tenez le destructeur à l'écart des enfants.

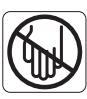

• Ne placez pas vos mains ou vos doigts dans la fente d'introduction du destructeur pour éviter de vous blesser.

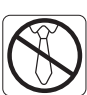

• Faites attention à ne pas coincer de vêtements, cravates, cheveux et autres petits objets dans la fente d'introduction pour éviter les **blessures** 

• Éviter que vos cheveux n'entrent en contact avec la fente d'introduction des documents. Faites attention à ne pas coincer de bijoux et autres petits objets dans la fente d'introduction pour éviter les blessures.

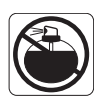

• Tenez les produits aérosol à l'écart.

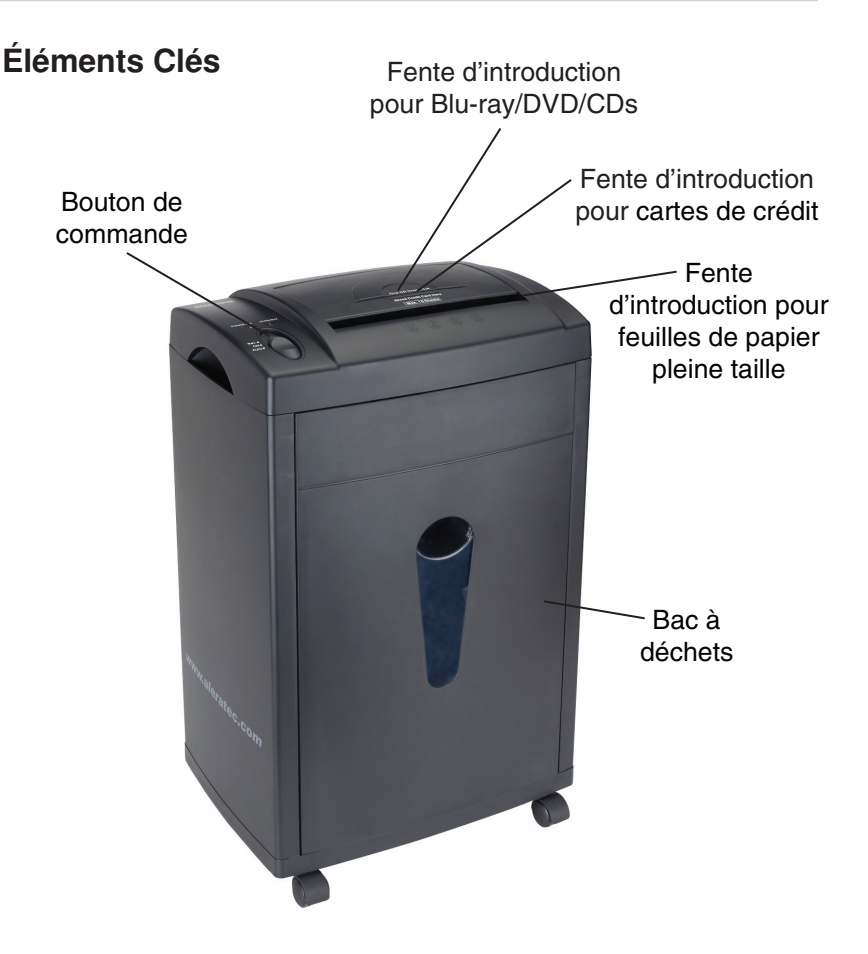

**Note:** Choisir un emplacement approprié

- 1. Laisser suffisamment d'espace pour pouvoir actionner les pièces mobiles.
- 2. Ne pas placer près d'une source de chaleur comme un radiateur ou un conduit d'aération, ni à un endroit susceptible de recevoir la lumière directe du soleil, une poussière excessive, des vibrations mécaniques ou des chocs.
- 3. Un bon entretien contribuera à assurer une durée de vie maximale du produit. Un environnement de fonctionnement incorrect ou une mauvaise utilisation peuvent entraîner une annulation de la garantie.

#### **Déballage Du Destructeur**

- 1. Placez le destructeur sur une surface plane.
- 2. Enlevez tout le matériel d'emballage.
- 3. Assemblez les quatre roulettes à la partie inférieure du boîtier.
- 4. Posez le moteur au-dessus du boîtier.
- 5. Glissez la corbeille sous le moteur.

Note : le DVD/CD Shredder DS18 ne fonctionnera que si la corbeille est correctement mise en place.

#### **Mise En Marche Du Destructeur**

- 1. Branchez le destructeur à une prise électrique 120 V.
- 2. Placez le commutateur coulissant en position AUTO.
- 3. Le voyant marche/arrêt s'illuminera, indiquant que le destructeur est prêt à fonctionner.

# **Fonctionnement Du Destructeur**

Ce destructeur est équipé d'un capteur intelligent Auto Démarrer/Stop, qui lui permet de se mettre en route automatiquement lorsqu'un objet est placé dans la fente d'introduction et de s'arrêter dès que l'objet est complètement détruit.

#### **Capacité Du Destructeur**

• Le destructeur peut détruire jusqu'à dix-huit feuilles pliées de papier bond de 75 g/m≤ (20 lb). Lorsque vous détruisez des Blu-ray, des DVD, des CD ou des cartes de crédit, n'insérez qu'un élément à la fois.

# **Problèmes Et Solutions**

#### **Bourrage Papier Basique**

Le destructeur doit normalement éjecter l'excédent mineur de matériau de la fente d'introduction. Enlevez à la main tout élément non détruit du haut de la fente d'introduction.

#### **Pour Un Bourrage Papier Mineur**

Placez le commutateur coulissant en position REV et retirez les feuilles de papier restantes de la fente d'introduction. Enlevez la partie de papier non détruite qui dépasse du dessus et enlevez tout excédent de papier déchiqueté du dessous de la fente d'introduction.

Pour un bourrage papier important :

- 1. Mettez le destructeur hors tension ou débranchez le cordon d'alimentation de la prise secteur et attendez au moins 40 minutes que la protection contre la surcharge thermique se réinitialise.
- 2. Branchez le cordon d'alimentation et placez le commutateur coulissant en position AUTO. Si du papier est resté à l'intérieur de la fente d'introduction avant la surcharge, placez le commutateur coulissant en position REV, saisissez l'excédent de papier du dessus et retirez-le. Prenez garde à ne pas placer vos doigts à proximité de la fente d'introduction, sinon vous pourriez vous blesser gravement. Enlevez tout excédent de papier déchiqueté de la fente d'introduction. Placez le commutateur coulissant en position AUTO. Vous êtes prêt à reprendre la procédure de destruction normale.

#### **Bourrages Papier Et Surcharges Du Moteur**

Le destructeur est équipé d'un circuit de protection automatique contre la surcharge du moteur. Le cycle de charge du destructeur est donné pour une destruction en continu.

Le régime préconisé à capacité maximale est de 10 minutes d'utilisation pour 40 minutes de repos.

Le destructeur se mettra automatiquement en arrêt si l'une des situations suivantes se présente :

1. Fonctionnement du destructeur à la capacité maximale (cinq feuilles) en continu sur une période prolongée (par exemple, plus de 10 minutes sans interruption).

www.aleratec.com 19

#### **Bourrages Papier Et Surcharges Du Moteur -** *continué*

1. Dépassement de la capacité de destruction, par exemple lors de l'insertion de plus de dix-huit feuilles de 75 g/m≤ en un passage ou si le papier est plus large que la fente d'introduction.

Ces opérations anormales peuvent déclencher l'activation du circuit de protection automatique contre la surcharge thermique du moteur, ce qui a pour effet de mettre le destructeur hors tension. Un bourrage papier pourrait entraîner la protection contre la surcharge thermique du moteur à couper l'alimentation du moteur. Ne laissez jamais le destructeur sous tension en cas de bourrage.

# **Spécifications**

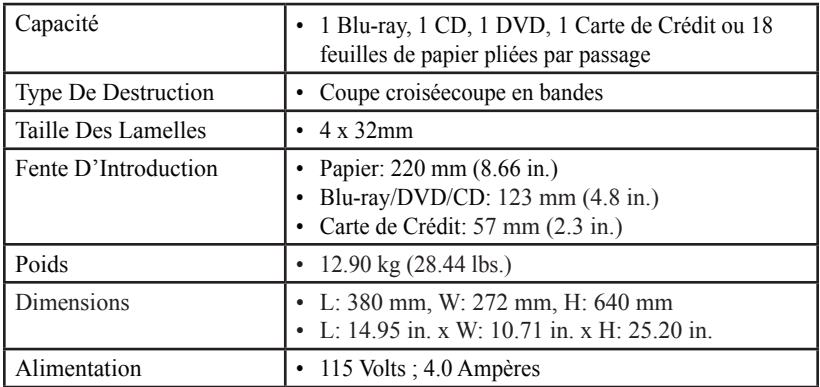

www.aleratec.com 21

# **Support Technique**

Si vous avez besoin d'une assistance supplémentaire avec ce produit après avoir lu le présent Manuel de l'utilisateur, veuillez contacter le Support technique d'Aleratec. Notre équipe technique sera ravie de vous aider, mais vous devrez peut-être apporter votre contribution pour qu'elle puisse y parvenir.

• Résolution de vos problèmes relatifs au destructeur DVD/CD Shredder DS18. Veuillez fournir suffisamment d'informations sur votre problème pour que notre équipe technique puisse le recréer et le diagnostiquer.

#### **Adresses Et Numéros De Téléphone Du Support Technique**

#### X Courriel: **support@aleratec.com**

#### X Téléphone: **1-818-678-0484**

Le groupe du support technique peut être joint entre 08:00 AM et 17:00 PM heure du Pacifique, du lundi au vendredi hors jours fériés américains.

ignt veuillez appeler de préférence depuis un téléphone à proximité de votre système informatique.

Vous pouvez accéder 24 heures/jour, 365 jours par an au web: **www.aleratec.com**

Fax : **1-818-678-0483**

# **Formulaire De Support Technique À TÉLÉCOPIER**

#### **Aleratec, Inc. Formulaire De Support Technique À TÉLÉCOPIER**

#### **À : Groupe De Support Technique - TÉLÉCOPIEUR: 1-818-678-0483**

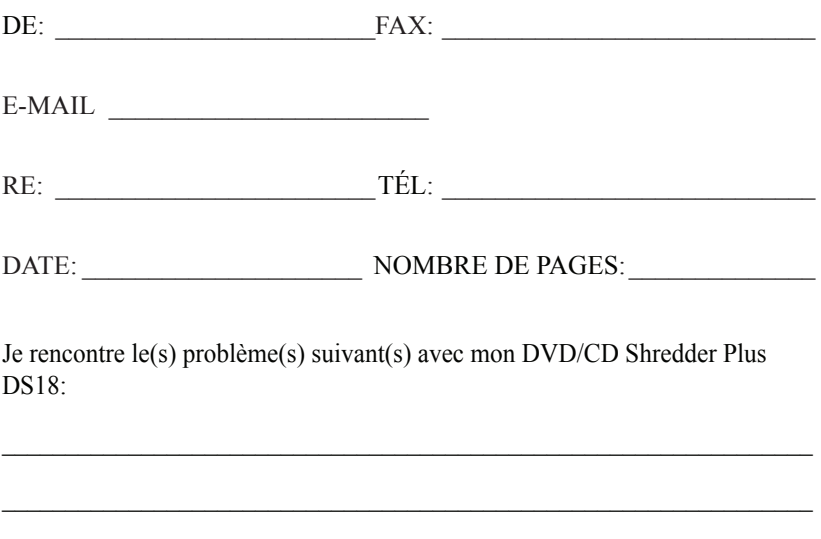

Si vous répondez à ces questions, votre problème sera résolu plus rapidement. Faites des copies de cette feuille si nécessaire. Vous pouvez également nous contacter via internet sur : www.aleratec.com.

 $\mathcal{L}_\mathcal{L} = \mathcal{L}_\mathcal{L} = \mathcal{L}_\mathcal{L}$ 

 $\mathcal{L}_\mathcal{L} = \mathcal{L}_\mathcal{L} = \mathcal{L}_\mathcal{L}$ 

# **Notes:**

www.aleratec.com

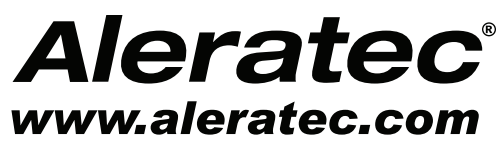

*La elección del "prosumidor"*

# **GUÍA DEL USUARIO**

# **Aleratec DVD/CD Shredder DS18™**

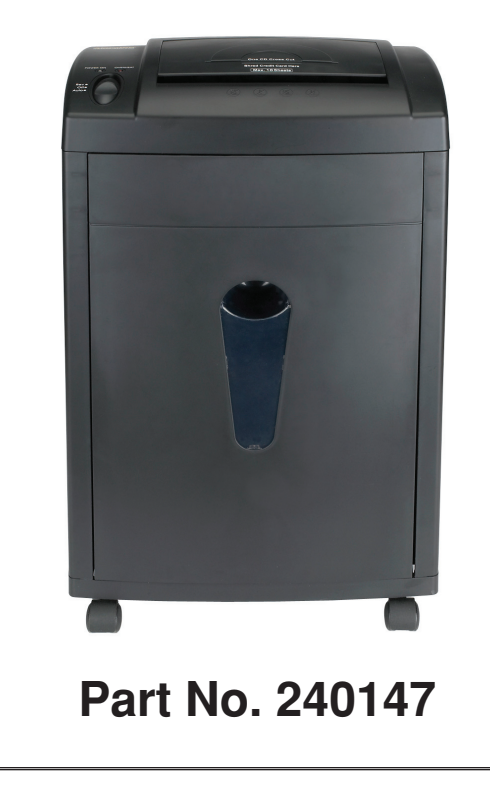

# **Copyright/Identificación De Modelo**

El contenido de este manual sólo tiene fines informativos y está sujeto a cambios sin previo aviso.

Todos los derechos de este manual están reservados. Bajo la ley de propiedad intelectual, no se permite la copia del presente manual y del software descrito en éste salvo en el uso normal del producto o productos detallados en el mismo o para hacer una copia de seguridad.

> Copyright© 2010 Aleratec, Inc. 9851 Owensmouth Avenue Chatsworth, CA 91311 U.S.A.

www.aleratec.com

Aleratec® es una marca registrada y DVD / CD Shredder DS18™ es una marca registrada de Aleratec, Inc.

Sírvase completar la siguiente información para ayudarnos a dar curso al reclamo de garantía:

Modelo No.: \_\_\_\_\_\_\_\_\_\_\_\_\_\_\_\_\_\_\_\_\_

Fecha De Compra: \_\_\_\_\_\_\_\_\_\_\_\_\_\_\_\_\_\_\_\_\_\_\_\_\_\_\_\_\_\_\_\_\_\_\_\_\_\_\_\_\_\_\_\_\_

Lugar De Compra:

www.aleratec.com

# **Introducción**

Felicitaciones por la compra del DVD/CD Shredder DS18 de Aleratec. Siga las instrucciones de este manual para obtener el máximo rendimiento de su trituradora.

#### **Normas De Uso De La Trituradora:**

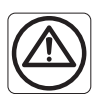

Advertencia:

- Cuando triture DVDs o CDs, aleje los ojos y las manos de la boca de alimentación para evitar posibles lesiones.
- Siempre desconecte la trituradora antes de mover, limpiar o vaciar el recipiente de residuos.
- La trituración continua de papel formulario de computadora no debe exceder de dos minutos.
- No intente usted mismo reparar la trituradora.
- La trituradora debe quedar en posición OFF cuando no se la usa por un período prolongado.

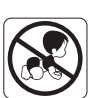

• No permita que los niños se acerquen a la trituradora.

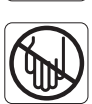

• No coloque las manos o dedos en la boca de alimentación para evitar lesiones graves.

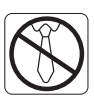

• No se acerque a la boca de alimentación con ropas sueltas, corbatas, joyas, cabello largo y objetos similares para evitar lesiones.

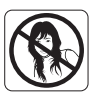

• No se acerque a la boca de alimentación de los documentos con cabello largo. También evite acercarse a la boca de alimentación con joyas y objetos similares para evitar lesiones.

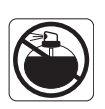

• Mantenga los productos en aerosol a distancia.

# **Introducción**

# **Key Items** Ranura de entrada para hojas de papel de tamaño estándar Ranura de entrada para Blu-ray/DVD/CDs Interruptor de control **Recipiente** para residuos Ranura de entrada para tarjetas de crédito

**Nota:** Elija un emplazamiento adecuado

- 1. Asegúrese que haya suficiente espacio para mover las piezas móviles.
- 2. No ponga el equipo cerca de fuentes de calor, tales como radiadores o conductos de aire, o en entornos expuestos a la luz directa del sol, a una cantidad excesiva de polvo, a vibraciones mecánicas o choques.
- 3. Para aumentar la vida de este producto, es necesario ser cuidadoso durante su utilización. Si la utilización o el entorno de funcionamiento del producto no son conformes, se anulará la garantía.

## **Introducción**

#### **Desembalaje De La Trituradora**

- 1. Coloque la trituradora en una superficie plana.
- 2. Retire todo el material de embalaje de la trituradora.
- 3. Instale las 4 ruedas en la parte inferior de la caja.
- 4. Coloque el motor encima de la caja.
- 5. Deslice el cesto debajo del motor.

Nota: el DVD/CD Shredder DS18 sólo funcionará si el cesto se ha instalado correctamente.

#### **Puesta En Marcha De La Trituradora**

- 1. Enchufe la trituradora en un tomacorriente eléctrico de 120V.
- 2. Fije el conmutador corredizo en posición AUTO.
- 3. El indicador LED de alimentación se ilumina y la trituradora ya está lista para operar.

# **Operación De La Trituradora**

Esta trituradora viene equipada con un sensor inteligente Auto Start/Stop, que permite el inicio automático de la unidad cuando se coloca un elemento en la abertura de alimentación, y que se pare tan pronto que el elemento pasa completamente a través de dicha abertura.

#### **Capacidad De La Trituradora**

• La unidad tritura hasta dieciocho pliegos de papel de buena calidad de 20 libras. Al triturar Blu-ray, DVD, CDs o tarjetas de crédito, sólo inserte una pieza por vez.

## **Atasco De Papel Básico**

La trituradora debe expulsar automáticamente todo material menor sobrante a través de la boca de alimentación. Quite manualmente todo material no triturado de la parte superior de la boca de alimentación.

## **Para Solucionar Un Leve Atasco De Papel**

Fije el conmutador corredizo en posición REV y saque los pliegos restantes de papel de la boca de alimentación. Quite la parte del papel no triturado de la parte superior y elimine todo exceso de trozos de papel de la boca de alimentación.

## **Para Solucionar Un Atasco De Papel Importante**

- 1. Desconecte o desenchufe el cable de CA del tomacorriente y espere por lo menos 40 minutos para el restablecimiento de la protección térmica contra sobrecargas.
- 2. Enchufe el cable eléctrico de CA y fije el conmutador corredizo en posición AUTO. Si el papel quedó en el interior de la boca de alimentación antes de la sobrecarga, fije el conmutador corredizo en posición REV, agarre el exceso de papel desde la parte superior y sáquelo afuera. Proceda con cuidado, no coloque sus dedos cerca de la boca de alimentación para evitar lesiones graves. Elimine el exceso de trozos de papel de la boca de alimentación. Fije el conmutador corredizo en posición AUTO. Ahora ya puede reiniciar la tarea normal de trituración.

## **Situaciones De Atascos De Papel y Sobrecarga Del Motor**

La trituradora está equipada con un circuito automático de protección contra sobrecarga del motor. El régimen del coeficiente de utilización de la trituradora es de trituración continua.

La duración recomendada de funcionamiento a capacidad máxima es de 10 minutos de operación y 40 minutos de descanso. La trituradora se desconecta automáticamente si se producen algunas de las siguientes situaciones anormales:

- 1. Operación continua de la trituradora a su capacidad máxima de cinco pliegos por un período prolongado, por ejemplo, más de 10 minutos sin parar.
- 2. Exceder la capacidad de trituración, por ejemplo, insertar más de dieciocho pliegos de papel de 20 libras por vez, o si no se introduce el papel como es debido en la boca de alimentación.

www.aleratec.com 31

#### **Situaciones De Atascos De Papel y Sobrecarga Del Motor -** *continuado*

Ambas operaciones irregulares pueden dar lugar a la activación del circuito automático de protección térmica de la sobrecarga del motor, que corta la energía a la trituradora. Un atasco de papel puede hacer que la protección térmica de sobrecarga del motor corte la energía CA al motor. Nunca permita que la trituradora permanezca atascada con la energía de CA conectada.

# **Especificaciones De La Trituradora**

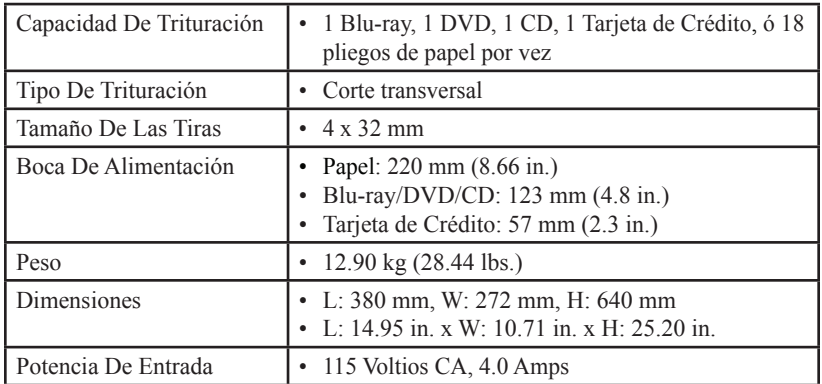

www.aleratec.com 33

## **Soporte Técnico**

Tras haber leído esta Guía del usuario, si todavía necesita ayuda con este producto, póngase en contacto con la Asistencia Técnica de Aleratec. Nuestro personal técnico le proporcionará toda la ayuda necesaria, pero puede necesitar su asistencia para eso.

• Problemas – su pregunta acerca del DVD/CD Shredder DS18. Proporcione información suficientemente detallada para que nuestro personal técnico pueda reproducir y diagnosticar su problema.

#### **Contactos Del Soporte Técnico**

X E-mail: **support@aleratec.com**

X Teléfono: **1-818-678-0484**

Se puede contactar con el Grupo de soporte técnico de 08:00 a 17:00, hora del Pacífico, de lunes a viernes, excepto los días festivos de EE.UU.

Intente llamar desde un teléfono que esté cerca de su ordenador.

Acceso disponible 24 horas al día,  $365$  días al año:

Página web: **www.aleratec.com**

FAX : **1-818-678-0483**

# **Asistencia Técnica FAX Formulario**

#### **Aleratec, Inc. Para Asistencia Técnica, Envíenos Por FAX El Siguiente Formulario**

**A: FAX Del Grupo De Asistencia Técnica: 1-818-678-0483**

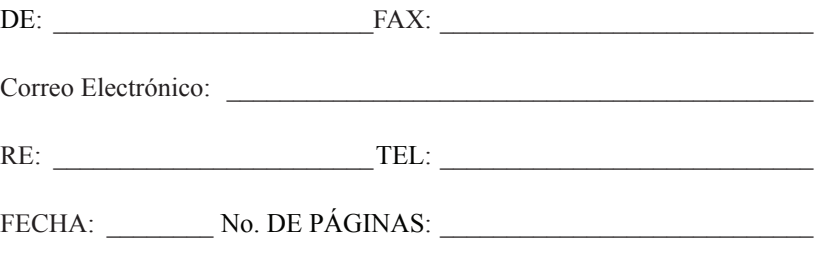

 $\mathcal{L}_\text{max}$  and  $\mathcal{L}_\text{max}$  and  $\mathcal{L}_\text{max}$  and  $\mathcal{L}_\text{max}$  and  $\mathcal{L}_\text{max}$  and  $\mathcal{L}_\text{max}$ 

 $\mathcal{L}_\text{max}$  and  $\mathcal{L}_\text{max}$  and  $\mathcal{L}_\text{max}$  and  $\mathcal{L}_\text{max}$  and  $\mathcal{L}_\text{max}$  and  $\mathcal{L}_\text{max}$ 

 $\mathcal{L}_\text{max}$  and  $\mathcal{L}_\text{max}$  and  $\mathcal{L}_\text{max}$  and  $\mathcal{L}_\text{max}$  and  $\mathcal{L}_\text{max}$  and  $\mathcal{L}_\text{max}$ 

 $\mathcal{L}_\text{max}$  and  $\mathcal{L}_\text{max}$  and  $\mathcal{L}_\text{max}$  and  $\mathcal{L}_\text{max}$  and  $\mathcal{L}_\text{max}$  and  $\mathcal{L}_\text{max}$ 

 $\mathcal{L}_\text{max}$  and  $\mathcal{L}_\text{max}$  and  $\mathcal{L}_\text{max}$  and  $\mathcal{L}_\text{max}$  and  $\mathcal{L}_\text{max}$  and  $\mathcal{L}_\text{max}$ 

Encuentro los siguientes problemas en mi DVD/CD Shredder DS18:

La respuesta a estas preguntas ayudará a resolver su problema con mayor rapidez. Haga las copias que crea necesarias. Usted puede contactarse electrónicamente con nosotros en: www.aleratec.com en Internet.

#### Document Number: 9399064\_ENG, FR, ES\_Rev. A Copyright © 2010

Specifications subject to change without notice. Les spécifications peuvent être modifiées sans préavis. Las especificaciones se pueden modificar sin previo aviso.

> Aleratec, Inc. 9851 Owensmouth Avenue Chatsworth, CA 91311 U.S.A.

www.aleratec.com

Free Manuals Download Website [http://myh66.com](http://myh66.com/) [http://usermanuals.us](http://usermanuals.us/) [http://www.somanuals.com](http://www.somanuals.com/) [http://www.4manuals.cc](http://www.4manuals.cc/) [http://www.manual-lib.com](http://www.manual-lib.com/) [http://www.404manual.com](http://www.404manual.com/) [http://www.luxmanual.com](http://www.luxmanual.com/) [http://aubethermostatmanual.com](http://aubethermostatmanual.com/) Golf course search by state [http://golfingnear.com](http://www.golfingnear.com/)

Email search by domain

[http://emailbydomain.com](http://emailbydomain.com/) Auto manuals search

[http://auto.somanuals.com](http://auto.somanuals.com/) TV manuals search

[http://tv.somanuals.com](http://tv.somanuals.com/)